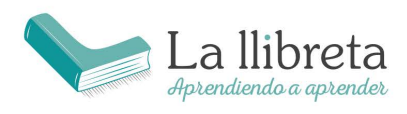

Gran vía Fernando el Católico 23 46008 Valencia

# **PRUEBA DE ACCESO A CICLOS FORMATIVOS DE GRADO SUPERIOR MAYO 2023**

## MODELO A. PARTE COMÚN: TRATAMIENTO DE LA INFORMACIÓN Y **COMPETENCIA DIGITAL**

## Duración: 45 minutos

# OBSERVACIONES: Test de 30 preguntas con una única respuesta válida. Las preguntas incorrectas restan 0,11 puntos.

# 1. Hay una emergencia y necesito acceder a Internet conectándome a una red wifi pública de una cafetería. ¿Cuál de estas técnicas puede ayudar a mejorar la privacidad de la navegación? [0,33 puntos]

- a) Cifrar mi dispositivo.
- b) Tener una copia de seguridad de los archivos importantes.
- c) Usar una VPN.
- d) Entrar en modo root desde el móvil.

## 2. Un navegador... [0,33 puntos]

a) Utiliza el protocolo HTTP para conectar con un servidor, luego interpreta el código HTML de la página a la que queremos acceder y muestra su contenido.

- b) Permite buscar la información de las páginas de Internet.
- c) Dispone de unos programas llamados robots o arañas.
- d) Es un servicio dedicado a recopilar la información de forma estructurada.

# 3. ¿Qué es un EULA? [0,33 puntos]

- a) Son las siglas de Enhancement User Lining Access, una red propia de las redes sociales.
- b) Es un organismo europeo para regular las redes sociales a nivel empresarial.
- c) Es el acuerdo que se acepta al utilizar un programa o servicio web.
- d) Sirve para armonizar las leyes aplicadas a las distintas redes sociales.

## 4. Un virus que accede a tu ordenador y cifra todos los ficheros, dejando el ordenador inutilizable, para después pedir una cantidad de dinero a cambio de desbloquearlo, ¿cómo se llama? [0,33 puntos]

- a) Spyware
- b) Keylogger
- c) Ransomware
- d) Troyano

#### 5. ¿Cuál de las siguientes opciones NO es una función de edición de texto en Microsoft Word? [0,33 puntos]

- a) Edición de código HTML.
- b) Combinación de correspondencia.
- c) Tablas de contenido.
- d) Insertar audio y video en un documento de Word.

# 6. En una base de datos, ¿qué es una clave principal o clave primaria? [0,33 puntos]

a) La contraseña que bloquea una de las tablas de la base de datos.

- b) Un elemento de la tabla que no se puede repetir.
- c) La contraseña que permite el acceso a toda la base de datos.
- d) Una tabla que referencia a todas las tablas de la base de datos, a modo de directorio.

## 7. ¿Cuándo se utiliza la memoria RAM de un ordenador? [0,38 puntos]

- a) Solo al arrancar el ordenador.
- b) Solo al configurar el dispositivo de arranque en la BIOS.
- c) Solo cuando guardamos un fichero en el disco duro.
- d) Todo el tiempo.

## 8. ¿Cuál es una característica común de las aplicaciones web 2.0 para trabajo colaborativo? [0,33 puntos]

- a) Son herramientas de escritorio.
- b) No permiten compartir archivos.
- c) Permiten la interacción y colaboración en tiempo real.
- d) Solo pueden ser accedidas desde un dispositivo móvil.

## 9. ¿Qué es la accesibilidad web? [0,33 puntos]

- a) La facilidad con la que se puede acceder a un sitio web.
- b) La capacidad de un sitio web de ser accedido por cualquier persona, independientemente de sus capacidades o limitaciones.
- c) La velocidad con la que se cargan las páginas de un sitio web.
- d) La calidad de los contenidos ofrecidos en un sitio web.

## 10. Si en una celda de una hoja de cálculo tenemos la referencia \$A5 y autocompletamos hacia la derecha una celda, la nueva referencia será: [0,38 puntos]

a) \$A6  $b)$ \$A5 c) \$B6

d) \$B5

Explicación: Para entender esta pregunta, es importante entender cómo funcionan las referencias absolutas y relativas en las hojas de cálculo.

- El símbolo `\$` delante de `A` indica que la columna es absoluta, es decir, no cambiará si autocompletamos hacia la derecha. "Se bloquea".

- El número `5` no tiene el símbolo `\$` delante, por lo que es relativo y se mantendrá igual si nos movemos horizontalmente.

Por lo tanto, al autocompletar hacia la derecha, la columna no cambiará de `A` a `B`, y además la fila se mantendrá en `5`. La respuesta correcta es \$A5

#### 11. Cuando envías un correo a otra persona, ¿quién puede ver el contenido del correo? [0,33 puntos]

a) El destinatario.

- b) El destinatario, su proveedor de correo electrónico y nuestro proveedor de correo electrónico.
- c) El destinatario y su proveedor de correo electrónico.
- d) El destinatario y su proveedor de Internet.

#### 12. El buscador Google... [0,33 puntos]

- a) Busca a través de Yahoo si no encuentra una información.
- b) No dispone de búsqueda avanzada.
- c) No tiene buscador de imágenes.
- d) Cuenta con sus propios comandos, que ofrecen unas funciones muy útiles para exprimir su motor de búsqueda.

#### 13. ¿Qué disco tiene una capacidad mayor? [0,33 puntos]

- a) 10 Petabytes
- b) 10 Terabytes
- c) 100 Gigabytes
- d) 2000 Megabytes

## 14. ¿Qué ventaja nos proporciona HTTPS frente a HTTP? [0,33 puntos]

- a) El software de las páginas web que se acceden por HTTPS es más seguro.
- b) Encripta las comunicaciones entre nuestra máquina y el servidor.
- c) Trabaja a una velocidad mayor.
- d) Permite que nos identifiquemos en la aplicación web sin usar contraseñas.

#### 15. ¿Cuál es la forma correcta de utilizar el buscador de Google para buscar dentro de una única página web? [0,33 puntos]

- a) Indicando web: nombre de la página. Por ejemplo: web: gva.es
- b) Indicando pageweb: nombre de la página. Por ejemplo: pageweb: gva.es
- c) Indicando site: nombre de la página. Por ejemplo: site: gva.es
- d) Indicando siteweb: nombre de la página. Por ejemplo: siteweb: gva.es

# 16. Un texto encriptado con la clave pública de un usuario… [0,33 puntos]

- a) Se puede descifrar utilizando otra vez la clave pública de ese usuario.
- b) Se puede descifrar utilizando la clave privada de ese usuario.
- c) Podemos estar seguros de que ha sido escrito por ese usuario.
- d) La clave pública no sirve para encriptar, sólo para desencriptar.

# 17. Cuando compartimos una conexión a Internet desde nuestro teléfono móvil… [0,33 puntos]

- a) Todos los dispositivos que compartan la conexión tendrán la misma IP pública.
- a) Cada dispositivo tendrá una IP pública diferente.
- b) Solo nuestro dispositivo móvil tendrá una IP pública, el resto de los dispositivos no tendrán.
- c) No se pueden compartir conexiones desde el móvil.

# 18. ¿Cuál de los siguientes elementos es una arquitectura de red? [0,33 puntos]

- a) DNS
- b) FTP
- c) TCP/IP
- d) P2P

#### 19. ¿Qué es la resolución de una imagen digital? [0,33 puntos]

- a) La cantidad de colores diferentes que una imagen puede mostrar.
- b) La relación entre el ancho y la altura de la imagen.
- c) La cantidad de píxeles que componen la imagen.

d) La cantidad de información que se puede almacenar en la imagen.

#### 20. ¿Cuál de las siguientes opciones es una dirección IPv4 correcta? [0,33 puntos]

 $a)$  10.10.10.10  $\overline{b}$ ) 255.255.256.0 c) 154.312.23.4 d) 154.212.23.4.23

## 21. Cuando subimos contenidos a TikTok... [0,33 puntos]

- a) Podemos ejercer nuestros derechos de autor siempre que queramos.
- b) Nuestros contenidos permanecerán en el servidor de TikTok hasta que los borremos.
- c) Permanecerán para siempre en los servidores de TikTok.
- d) Podemos evitar que TikTok los vea utilizando un cifrado ZIP.

## 22. ¿Qué es un sistema de gestión de contenidos (CMS)? [0,33 puntos]

- a) Un sistema que permite crear y gestionar contenidos en línea.
- b) Un sistema que permite gestionar el tráfico en línea.
- c) Un sistema que permite analizar el comportamiento del usuario en línea.
- d) Un sistema que permite la creación de páginas web sin necesidad de conocimientos de programación.

# 23. El formato RGB... [0,33 puntos]

- a) Permite representar solo 3 colores (rojo, verde y azul).
- b) Representa el color negro mediante un canal indexado de grises.
- c) Cuanto mayores son los valores, más oscuro es el píxel.
- d) La intensidad de cada una de las componentes se mide según una escala que va del 0 al 255.

# 24. Las cláusulas de TikTok referidas a publicación de contenidos... [0,33 puntos]

- a) Tienen una versión con un extracto resumen de las características principales.
- b) Son difíciles de entender, aunque ayuda el hecho de que todas estén disponibles en español.
- c) Permiten, bajo circunstancias especiales, crear perfiles para menores de 11 años.
- d) Son complicadas de leer y entender, además de utilizar una jerga legal compleja.

# 25. Indica cuál de las siguientes afirmaciones es verdadera: [0,33 puntos]

- a) El navegador Firefox es gratuito y de código cerrado.
- b) El navegador Firefox solo se puede utilizar en Linux.
- c) El navegador Firefox tiene sus orígenes en Mosaic.
- d) El navegador Firefox no tiene versión para móviles.

# 26. En el contexto de un procesador de textos, ¿qué son las líneas viudas? [0,33 puntos]

- a) Las primeras líneas de un párrafo que quedan solas en la parte inferior de la página.
- b) Todas aquellas líneas que no tienen sangría.
- c) Son un concepto de las hojas de cálculo, no de los procesadores de texto.
- d) Las últimas líneas de un párrafo que quedan solas al principio de la página siguiente.

# 27. Si grabamos la pantalla del ordenador mientras estamos visualizando una película, ¿quién tiene derecho a reproducir esa grabación públicamente? [0,33 puntos]

- a) Nosotros, porque es una grabación de nuestro ordenador.
- b) El dueño de los derechos de la película.
- c) Cualquier persona, ya que tendrá licencia Creative Commons.
- d) No se puede grabar un video de la pantalla del ordenador.

# 28. ¿Qué dispositivo nos permite extender el rango de una red Wi-Fi conectándolo por cable a un router? [0,33 puntos]

- a) Switch
- b) Hub
- c) Punto de acceso
- d) Repetidor Wi-Fi

### 29. Una copia de seguridad que incluye solo los archivos creados o modificados desde la última copia completa es una copia de seguridad: [0,33 puntos]

- a) Acumulativa
- b) Intermedia
- c) Incremental
- d) Diferencial

30. ¿Cuál de las siguientes redes sociales dispone de un sistema de verificación exhaustivo con respecto a la edad de los usuarios que se puedan crear un perfil y publicar contenidos? [0,33 puntos]

- a) Instagram
- b) Facebook
- c) TikTok
- d) Ninguna de las anteriores